# UniVerse Server Developer Self Paced Training

Brian Leach

UniVerse Server Developer Self Paced Training Page 1

Copyright ©2016 Brian Leach. All rights reserved.

Any redistribution or reproduction of part or all of the contents in any form is prohibited. You may not, except with our express written permission, copy, reproduce, download, distribute or exploit the content.

ISBN : 978-1-326-62195-7

### **About this Book**

This book is a self paced learning guide for developers wishing to learn about the UniVerse platform, whether for server oriented applications or for client/server and web development. The book covers the UniVerse metadata and dictionary creation, the UniVerse application language and the procedural languages. The book will take you through each of these step by step providing workshops and examples through which you can test your understanding.

#### Note for UniData Users

This course is designed primarily for developers targeting the UniVerse platform, but most of the examples and the concepts will be equally applicable to UniData. In some cases there will be variations in style and small differences in syntax, but new developers will be able to translate their skills easily into either environment, and indeed should have little difficulty migrating into other MVDBMS platforms.

#### **About the Author**

Brian Leach has offered consultancy and training services in the use of the UniVerse platform for over 20 years. A seasoned developer, he has created some of the most powerful tools for the UniVerse platform and writes extensively about MultiValue technology. He is a founder board member and past president of the International IBM U2 User Group and current board member of the Rocket Software user Group.

For further details please visit: www.brianleach.co.uk

### **How to Use This Guide**

This guide has been created for students wishing to learn about the UniVerse platform and the powerful application development languages available within it. Here you will discover how to forge complex server based procedures, designed both to run within the UniVerse environment and to be called from other client languages as stored procedures.

You may be a developer new to the UniVerse technology, an existing MVDBMS professional looking to update or your skills or your interest may be purely academic. Whatever the case, some knowledge of the UniVerse structure and of the Enquiry Languages in particular will be required. The primary UniVerse enquiry language, RetrieVe, and the fundamentals of the UniVerse architecture are covered in the first in this series of guides, UniVerse Enquiry Self Paced Training by the same author.

This guide will take you through the UniVerse server development languages step by step, starting off with the language fundamentals and building up your knowledge and confidence until you can boldly take on complex tasks to manage your UniVerse data, to generate and export information, to handle network communications, to work with XML and JSON, and to interface to a range of data sources.

The guide is divided into a number of lessons that you can run through in your own time and at your own pace. To test your understanding, each lesson is accompanied by examples and lab exercises. As far as possible, these exercises build upon each other in stages, so that you monitor your progress from simple programs to more advanced procedures.

This UniVerse Server Developer Self Paced Training guide is the second in a series of self paced training guides to the UniVerse platform published by Brian Leach Consulting Limited.

#### **Acknowledgments**

UniVerse, UniData, UniObjects, PICK and D3 are registered trademarks of Rocket Software, Inc. Other trademarks held by Rocket Software are listed at http://www.rocketsoftware.com/company/legal/trademarks.

UNIX is a registered trademark in the United States of America and other countries, licensed exclusively through X/Open Company Ltd.

Microsoft, Windows, Windows NT, Windows 2000 and MS-DOS are trademarks of Microsoft Corporation. ActiveX, JScript, Visual Studio, and Visual Basic are either registered trademarks or trademarks of Microsoft Corporation.

Adobe and Acrobat are trademarks of Adobe Systems Incorporated.

All other company or product names mentioned are trademarks or registered trademarks of their respective trademark holders.

The example companies, organizations, products and domain names depicted herein are fictitious. No association with any real company, organization, and product or domain name is intended or should be inferred.

#### **Disclaimer**

Brian Leach Consulting Limited makes no warranty of any kind with regard to the material contained in this guide, including but not limited to the implied warranties or merchantability and fitness for a particular purpose.

The information contained in this document is subject to change without notice.

## **Table of Contents**

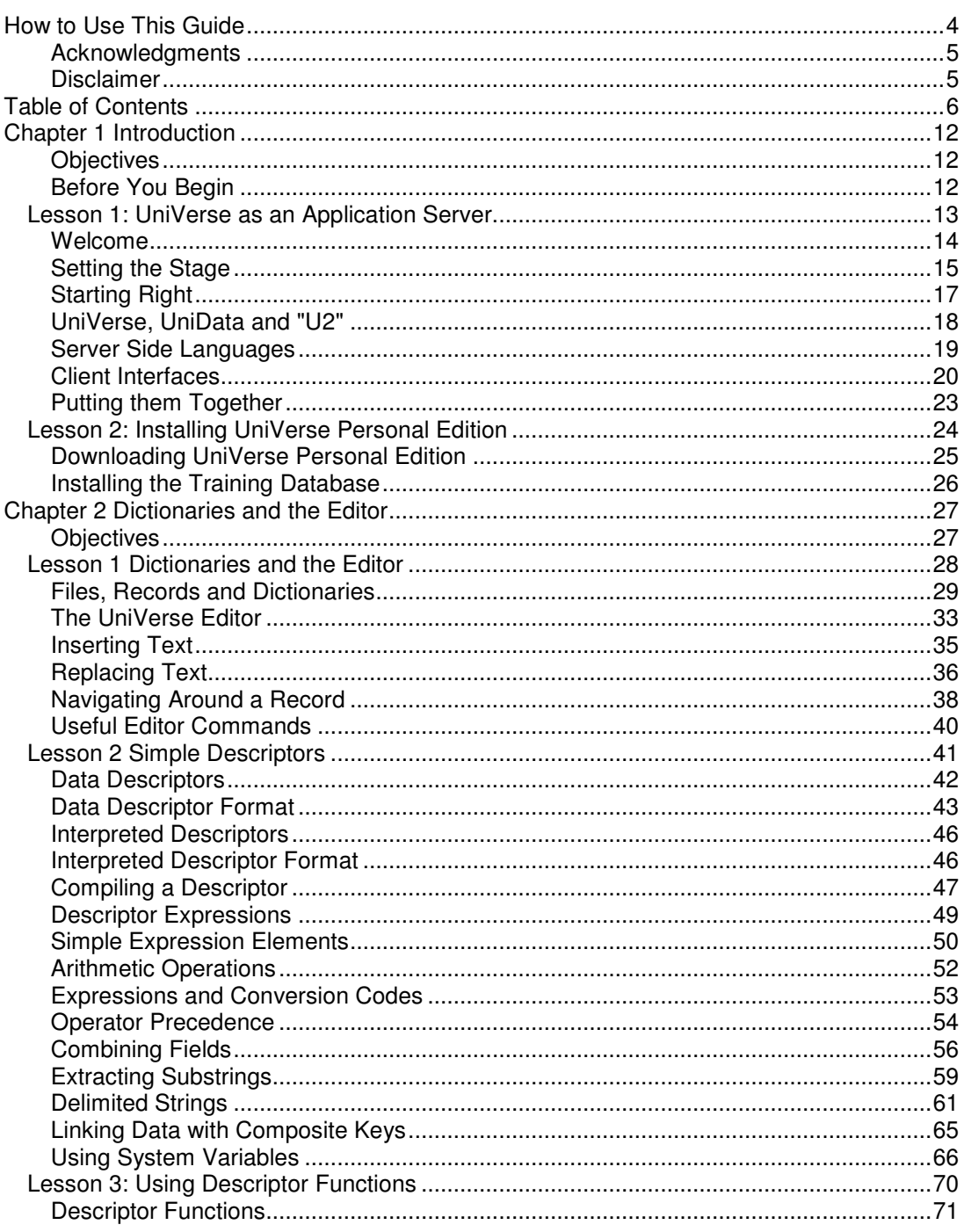

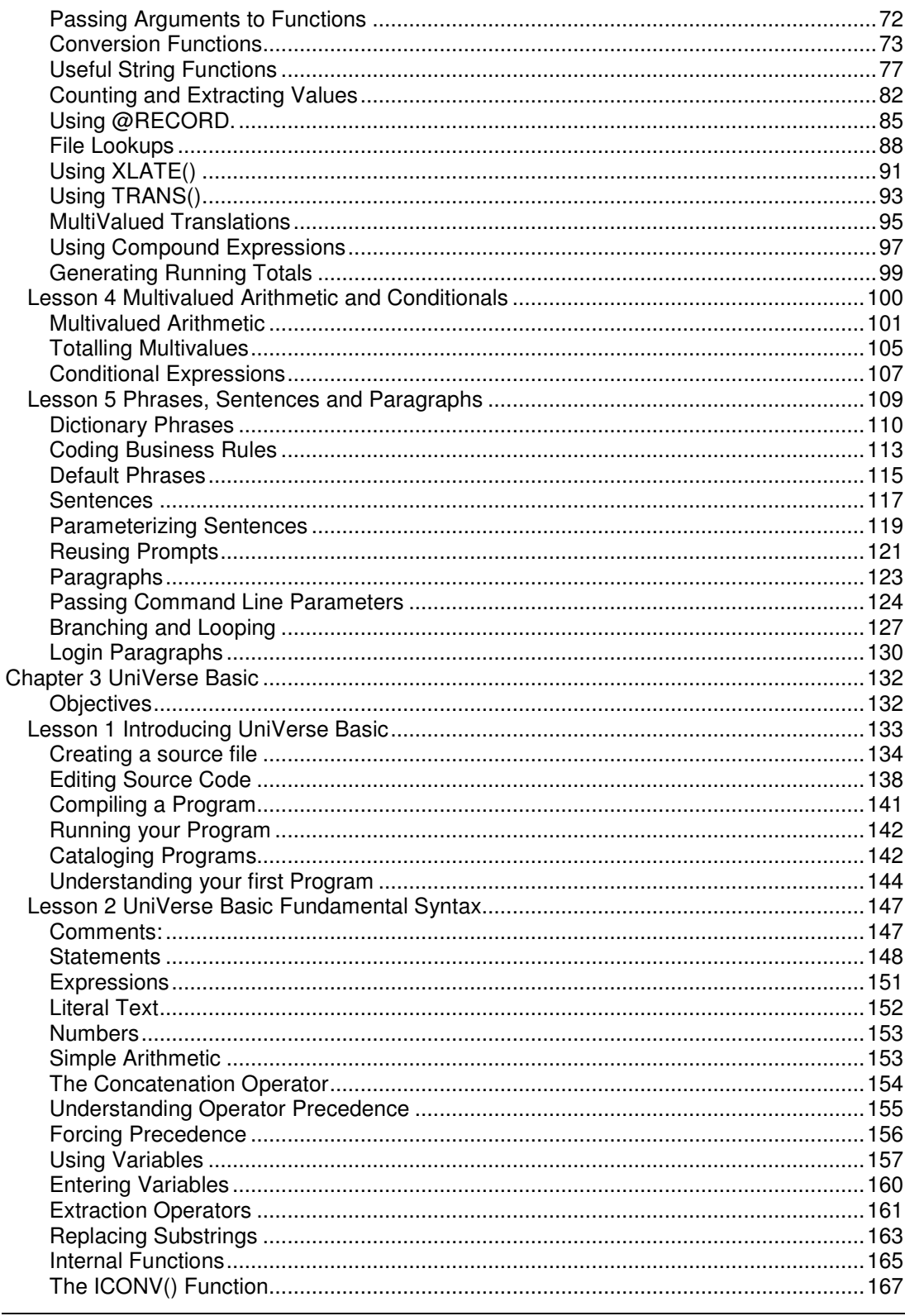

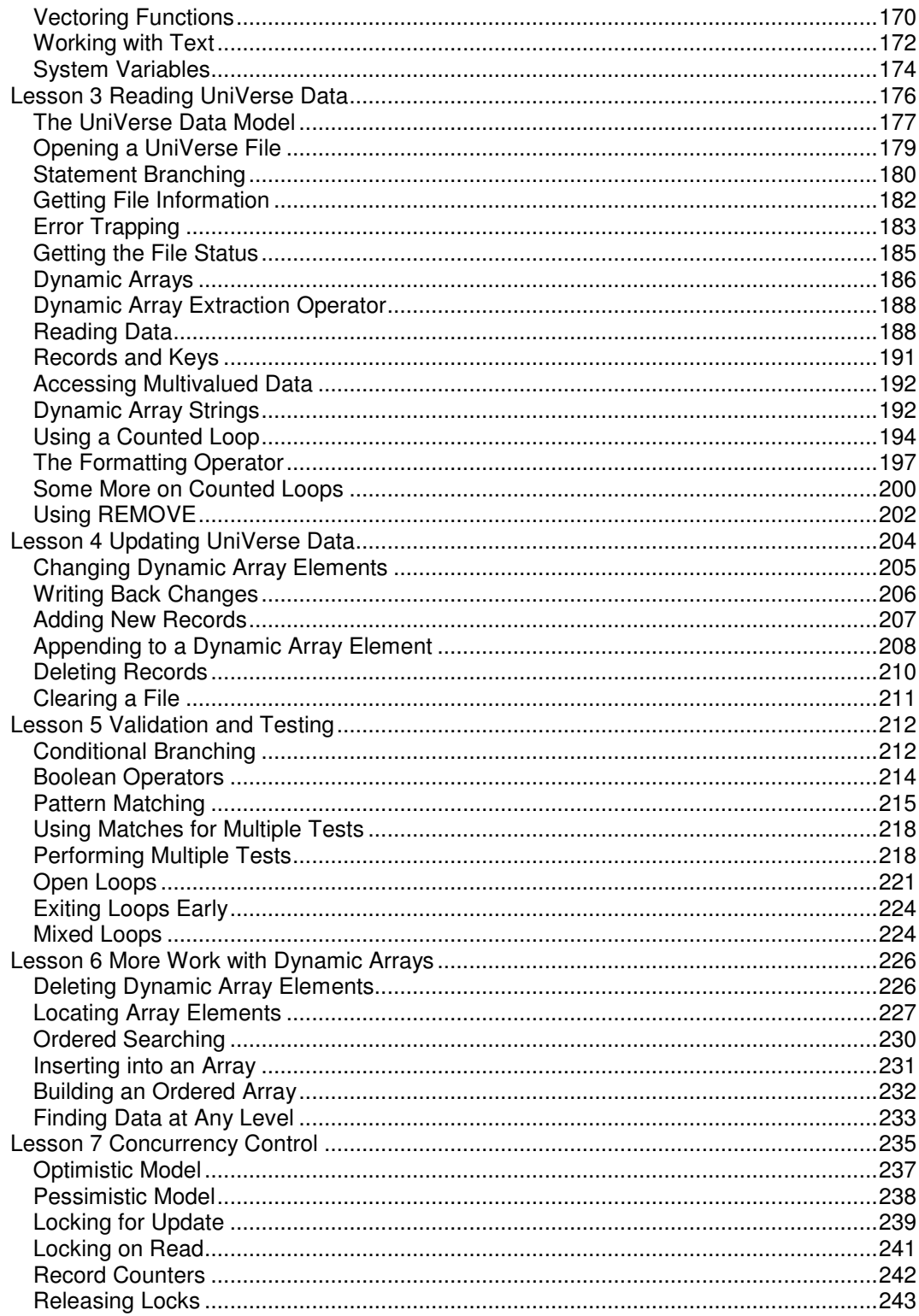

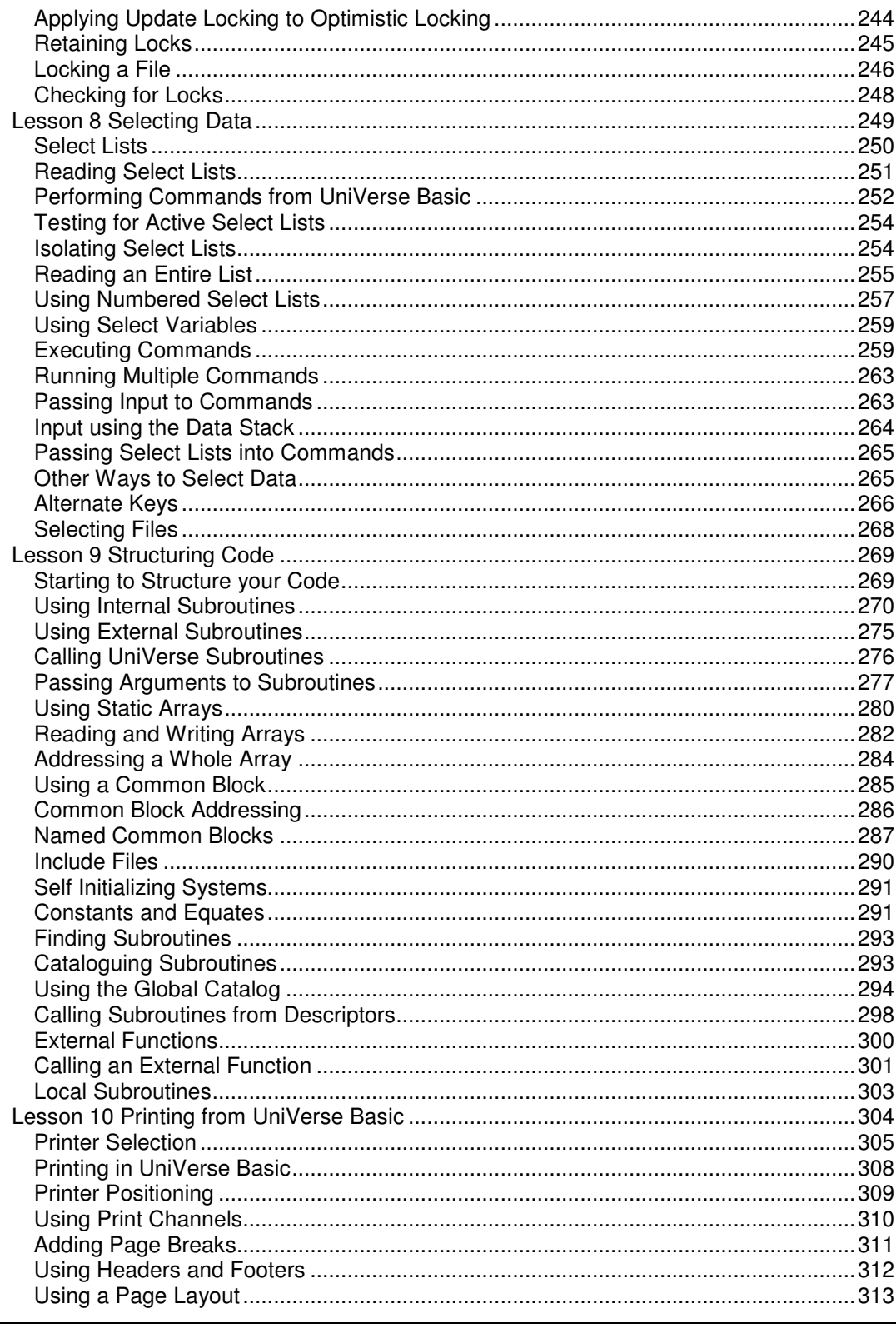

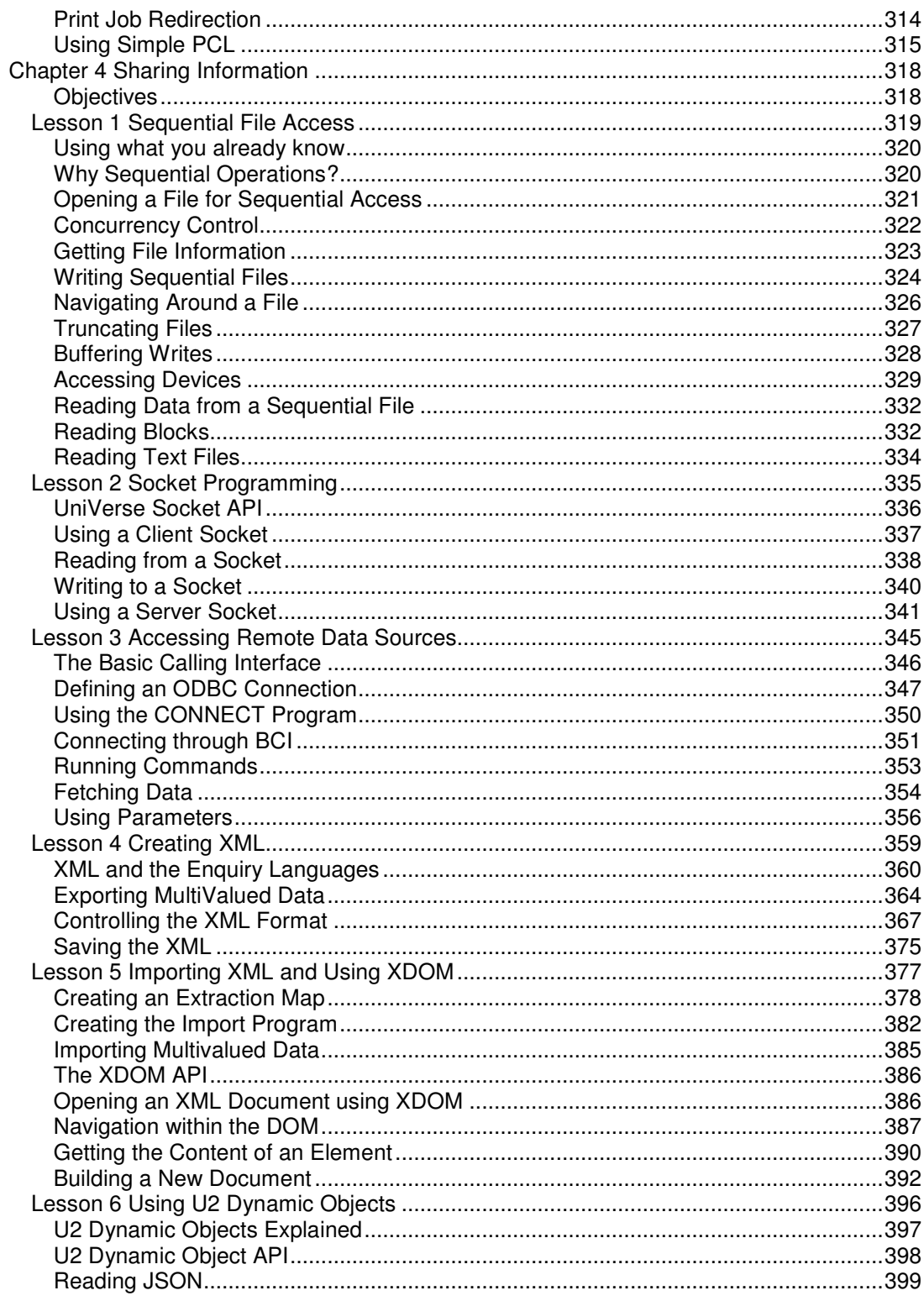

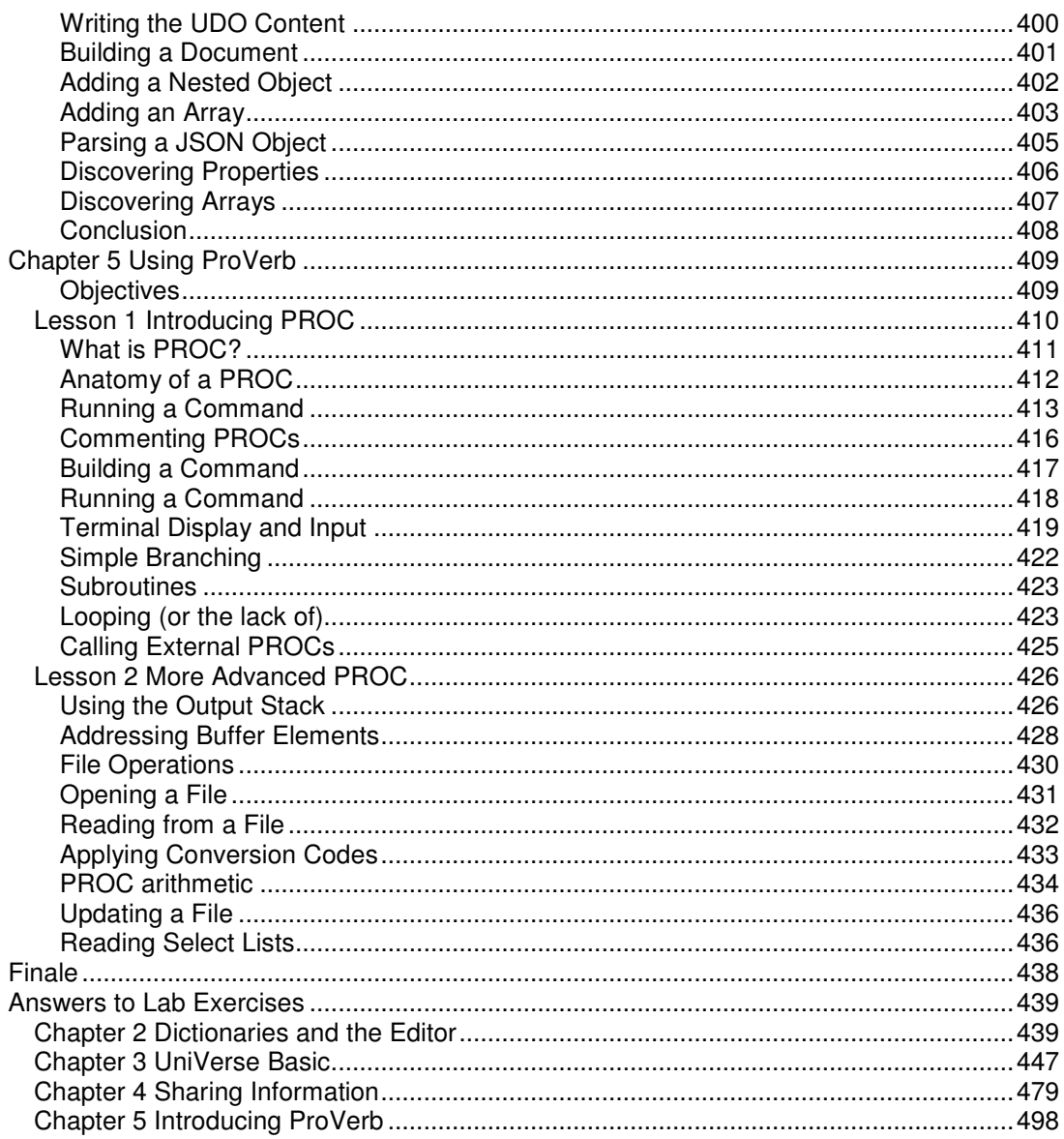